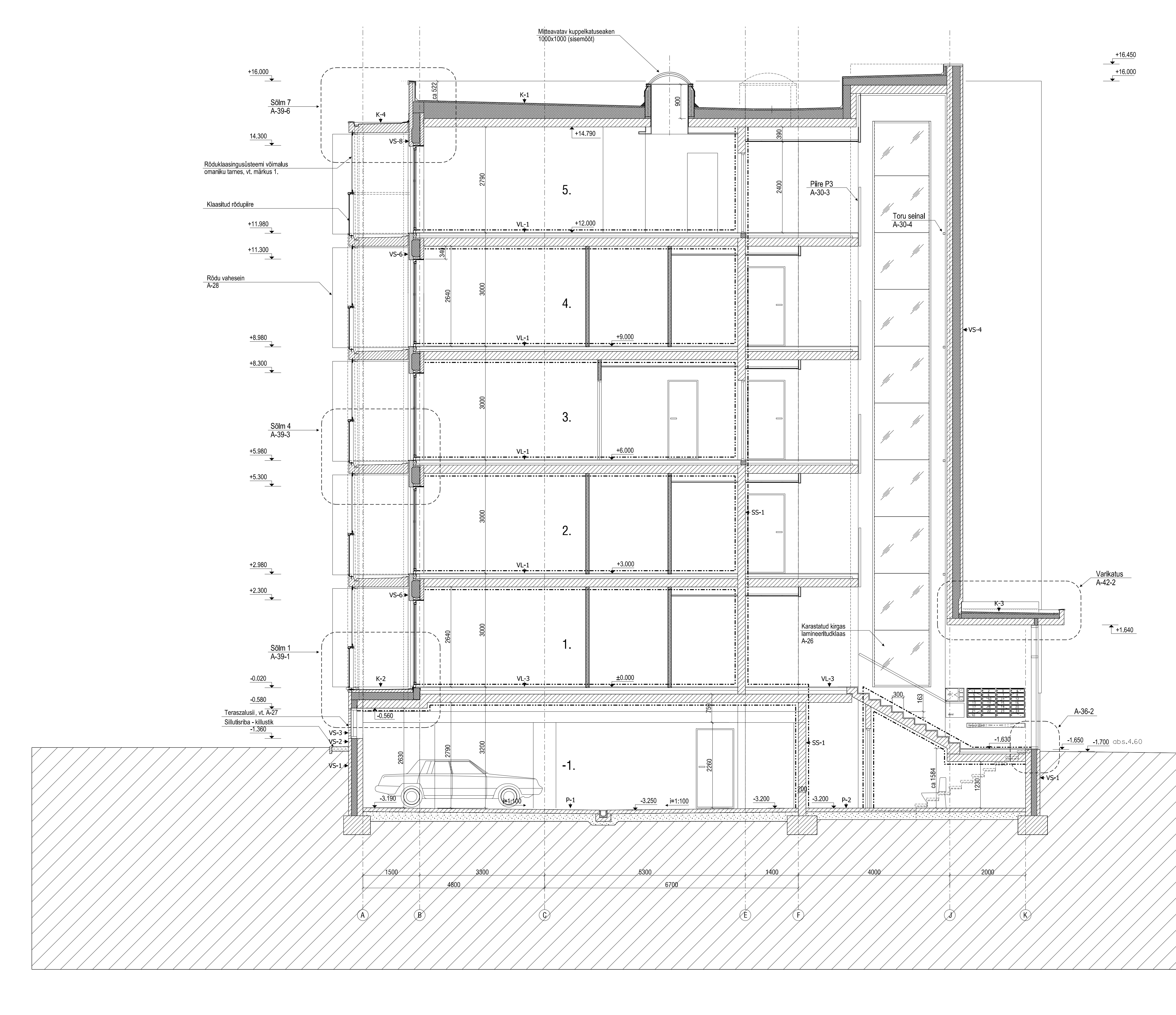

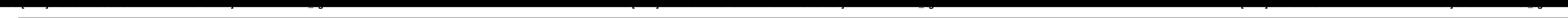

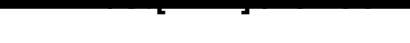

Tingmärgid: ---- Tuletõkkesektsiooni piir

 $\pm$  0 . 0 0 0 = a b s . 6 . 3 0

- 
- MÄRKUSED:<br>1. Rõdu klaasingusüsteemi võimalus (omaniku tarnes), rõdu klaasingusüsteemi paigaldamisel järgida<br>EVS 812-7:2008 p.10.15.3 "Rõdu klaasimine" nõudeid.<br>2. Katuseterrassidel ja rõdudel terrassilaudise võimalus (oman
-